## **sdmay18-30: Intelligent low-altitude air traffic management system**

Week 9 Report November 20 - November 25

### **Team Members**

Humaid Al Kaabi *— Software Developer* Suhail Aldhaheri *— Communications manager* Jun An Tan *— Software key concept holder & Report checker* Saad Alsudayri *— Simulation of Trajectory function*

# **Summary of Progress this Report**

For this part of the weekly report we have mostly worked on updating the final necessary details. First, we have added time slots to the ArrayLists in order to keep track of the time of order, request, and departure. Second, we created few functions in order to calculate the location of the aircrafts with respect to time. Finally, we spent some time testing the functions created in the past few weeks in order to make sure the outputs are correct. As we are still not able to find out a way to plot it in a java base GUI, we decided to modify outputs of the code that does the plotting to work in matlab as a temporary measure to present a visual for our upcoming presentation to the panels.

### **Pending Issues**

For the next week will be working on updating the warehouses ArrayList in order to make it more realistic such as having limited time of aircraft. Second, we will work on making .exe file for our software and make sure it usable since the first prototype was just to make sure the code was working.

# **Plans for Upcoming Reporting Period**

Continue to troubleshoot and find out the "how" factor in doing the plot in java. Prepare, conclude and improve on our final version of project plan, design document and the preparation for the presentation of work.

### **Individual Contributions**

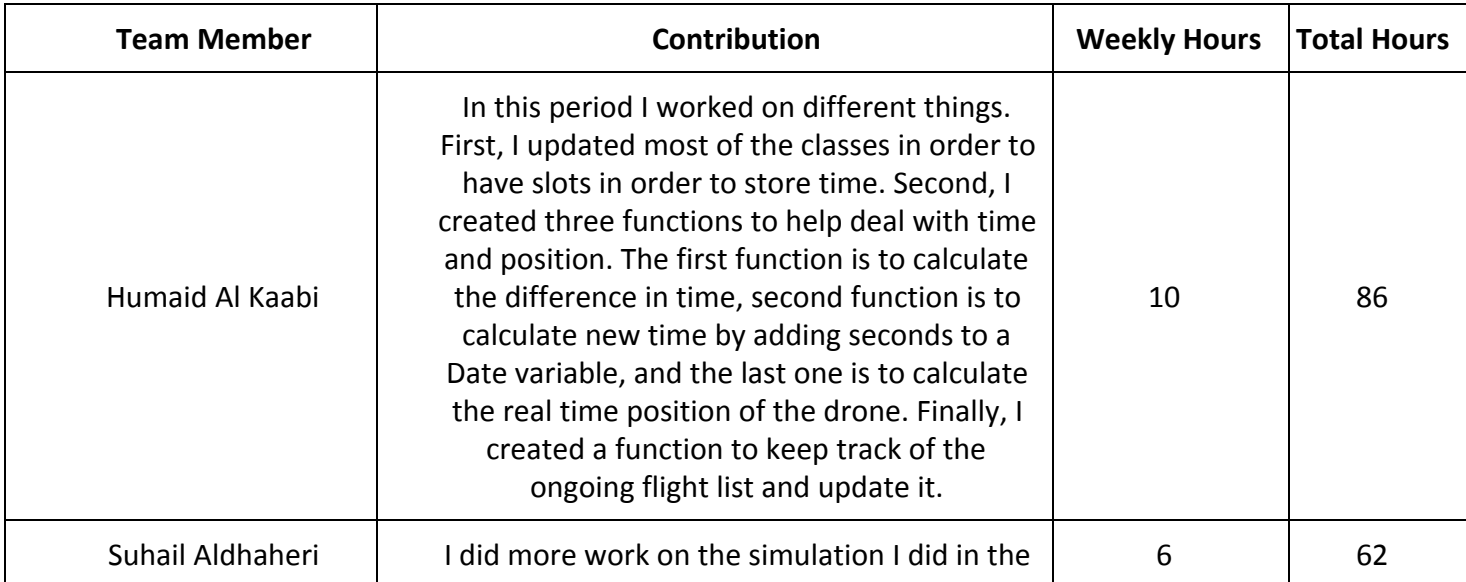

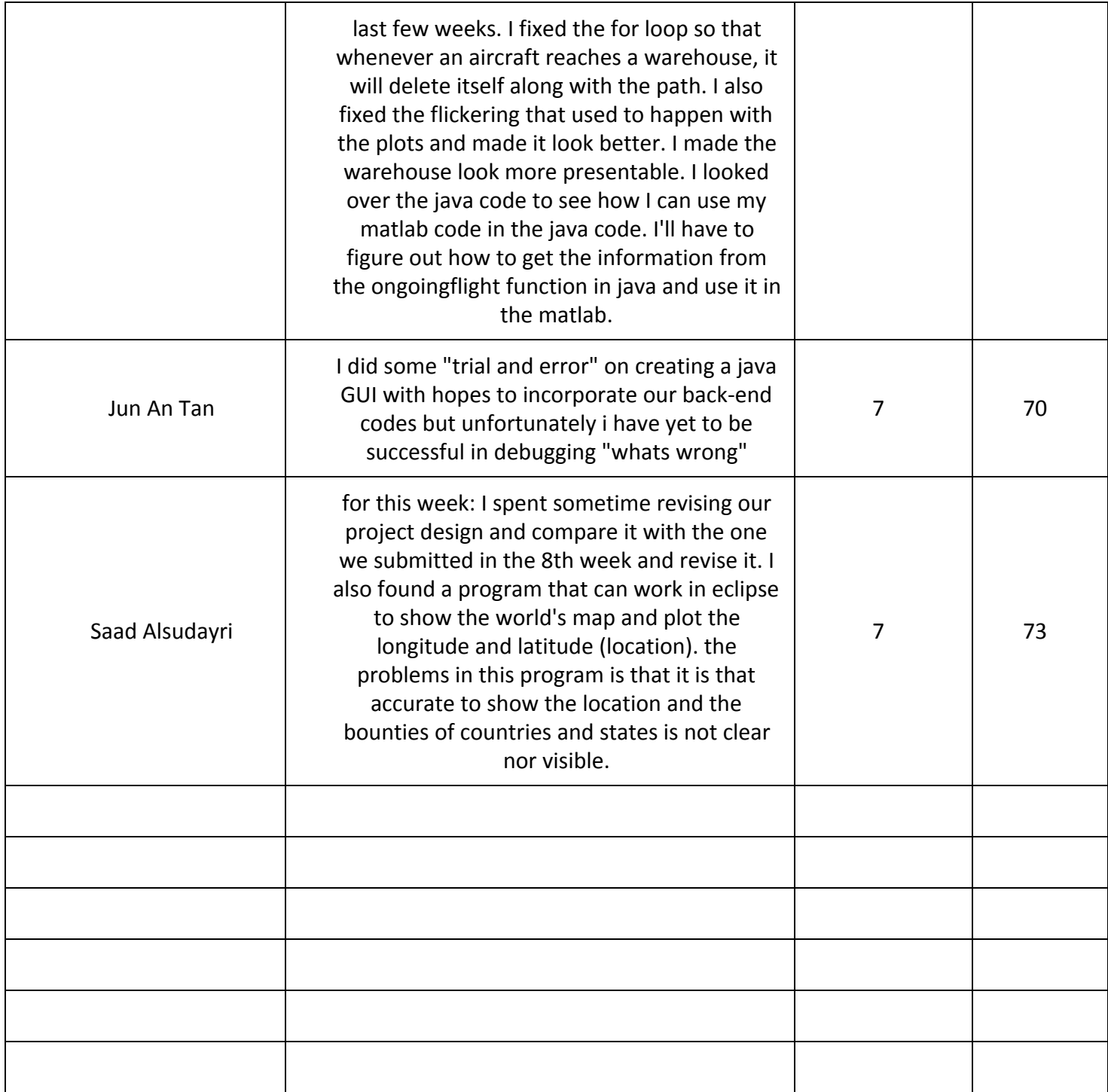